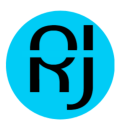

# **Week 1 Answers - R Programming**

## **Question 1**

R was developed by statisticians working at...

#### **Answer**

The University of Auckland

### **Question 2**

The definition of free software consists of four freedoms (freedoms 0 through 3). Which of the following is NOT one of the freedoms that are part of the definition?

#### **Answer**

The freedom to sell the software for any price.

## **Question 3**

In R the following are all atomic data types EXCEPT

#### **Answer**

matrix

## **Question 4**

If I execute the expression  $x \le 4$  in R, what is the class of the object 'x' as determined by the `class()' function?

#### **Answer**

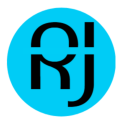

#### numeric

```
x \leftarrow 4class(x)
```
## **Question 5**

What is the class of the object defined by  $x < c(4, TRUE)$ ?

#### **Answer**

numeric

```
x \leftarrow c(4, TRUE)class(x)
```
## **Question 6**

If I have two vectors  $x \leq c(1,3, 5)$  and  $y \leq c(3, 2, 10)$ , what is produced by the expression cbind(x, y)?

### **Answer**

a 3 by 2 numeric matrix

```
x \leftarrow c(1, 3, 5)y \leftarrow c(3, 2, 10)cbind(x, y)
```
## **Question 7**

A key property of vectors in R is that

### **Answer**

elements of a vector all must be of the same class

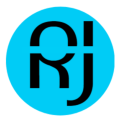

Suppose I have a list defined as  $x \leq$  list(2, "a", "b", TRUE). What does  $x[[1]]$  give me?

#### **Answer**

a numeric vector containing the element 2

```
x \leftarrow list(2, "a", "b", TRUE)
x[[1]]
class(x[[1]])
```
## **Question 9**

Suppose I have a vector  $x \le 1.4$  and a vector  $y \le 2$ . What is produced by the expression  $x + y$ ?

### **Answer**

a numeric vector with elements 3, 4, 5, 6.

```
x \le -1:4y \le -2x + y
class(x + y)
```
## **Question 10**

Suppose I have a vector  $x \leq c(17, 14, 4, 5, 13, 12, 10)$  and I want to set all elements of this vector that are greater than 10 to be equal to 4. What R code achieves this?

### **Answer**

 $x[x \ge 11] < 4$  $x \leftarrow c(17, 14, 4, 5, 13, 12, 10)$  $x[x \ge 11] \le -4$ 

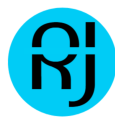

x

## **Question 11**

In the dataset provided for this Quiz, what are the column names of the dataset?

### **Answer**

Ozone, Solar.R, Wind, Temp, Month, Day

```
# install package if doesnt exist
install.packages("data.table")
library("data.table")
# Reading in data
quiz_data <- fread('hw1_data.csv')
# Column names of the dataset
```
# **Question 12**

names(quiz\_data)

Extract the first 2 rows of the data frame and print them to the console. What does the output look like?

### **Answer**

```
Ozone Solar.R Wind Temp Month Day
1 41 190 7.4 67 5 1
2 36 118 8.0 72 5 2
# First two rows
quiz data[c(1,2),]OR
# First two rows
head(quiz_data,2)
```
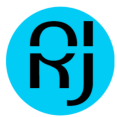

How many observations (i.e. rows) are in this data frame?

#### **Answer**

153

nrow(quiz\_data)

## **Question 14**

Extract the last 2 rows of the data frame and print them to the console. What does the output look like?

### **Answer**

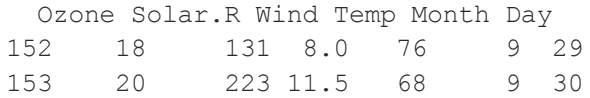

tail(quiz\_data, 2)

## **Question 15**

What is the value of Ozone in the 47th row?

### **Answer**

21

```
quiz_data[47, 'Ozone']
```
## **Question 16**

How many missing values are in the Ozone column of this data frame?

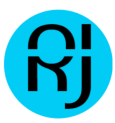

### **Answer**

37

```
# Going back to data.frame because dont it hasnt been taught yet in this
specialization
quiz_data = read.csv('hw1_data.csv')
sub = subset(quiz data, is.na(Ozone))
nrow(sub)
# Can also remmove Missing Values using Something like This
```

```
quiz data[complete.cases(quiz data),]
```
## **Question 17**

What is the mean of the Ozone column in this dataset? Exclude missing values (coded as NA) from this calculation.

#### **Answer**

42.1

## **Explanation**

The 'mean' function can be used to calculate the mean.

```
hwl = read.csv('hw1 data.csv')sub = subset(hw1, !is.na(Ozone), select = Ozone)
apply(sub, 2, mean)
```
## **Question 18**

Extract the subset of rows of the data frame where Ozone values are above 31 and Temp values are above 90. What is the mean of Solar.R in this subset?

### **Answer**

212.8

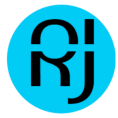

```
quiz_data = read.csv('hw1_data.csv')
sub = subset(quiz data, Ozone > 31 & Temp > 90, select = Solar.R)
apply(sub, 2, mean)
```
What is the mean of "Temp" when "Month" is equal to 6?

#### **Answer**

79.1

### **Explanation**

```
quiz_data = read.csv('hw1_data.csv')
sub = subset(hw1, Month == 6, select = Temp)apply(sub, 2, mean)
```
## **Question 20**

What was the maximum ozone value in the month of May (i.e. Month = 5)?

#### **Answer**

115

### **Explantion**

```
quiz_data = read.csv('hw1_data.csv')
sub = subset(quiz data, Month == 5 \& !is.na(Ozone), select = Ozone)
apply(sub, 2, max)
NOTE: If we wanted more columns to display for sub we can achieve this by the
following:
sub = subset(quiz data, Month == 5 & !is.na(Ozone), select = c(Ozone, Solar.R,
Day))
```
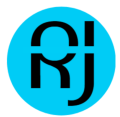

# **Week 2 Answers - R Programming**

## **Question 1**

Suppose I define the following function in R

```
cube \leq function(x, n) {
      x^3}
```
What is the result of running cube(3) in R after defining this function?

#### **Answer**

The number 27 is returned

## **Question 2**

The following code will produce a warning in R.

```
x \leftarrow 1:10if (x > 5) {
   x < - 0}
```
Why?

### **Answer**

'x' is a vector of length 10 and 'if' can only test a single logical statement.

## **Question 3**

Consider the following function

```
f \leftarrow function(x) {
          g \leftarrow function(y) {
                    y + z
```
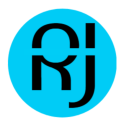

$$
\begin{array}{c}\n \} \\
 z < -4 \\
 x + g(x)\n \end{array}
$$

If I then run in R

 $z < -10$ f(3)

What value is returned?

#### **Answer**

10

}

## **Question 4**

Consider the following expression:

```
x \leftarrow 5y \le -if(x < 3) {
        NA
} else {
       10
}
```
What is the value of 'y' after evaluating this expression?

### **Answer**

10

## **Question 5**

Consider the following R function

```
h <- function(x, y = NULL, d = 3L) {
        z \leftarrow cbind(x, d)
        if(!is.null(y))
                 z \leq -z + y
```
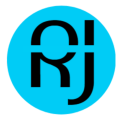

```
else
              z \le -z + fg \leftarrow x + y / zif (d == 3L)return(g)
        q \leftarrow q + 10g
}
```
Which symbol in the above function is a free variable?

### **Answer**

f

## **Question 6**

What is an environment in R?

### **Answer**

a collection of symbol/value pairs

## **Question 7**

The R language uses what type of scoping rule for resolving free variables?

### **Answer**

lexical scoping

## **Question 8**

How are free variables in R functions resolved?

## **Answer**

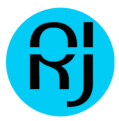

The values of free variables are searched for in the environment in which the function was defined

## **Question 9**

What is one of the consequences of the scoping rules used in R?

#### **Answer**

All objects must be stored in memory Correct 1.00

## **Question 10**

In R, what is the parent frame?

### **Answer**

It is the environment in which a function was called

# **Week 3 Answers - R Programming**

## **Question 1**

Take a look at the 'iris' dataset that comes with R. The data can be loaded with the code:

```
library(datasets)
data(iris)
```
A description of the dataset can be found by running

?iris

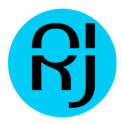

There will be an object called 'iris' in your workspace. In this dataset, what is the mean of 'Sepal.Length' for the species virginica? (Please only enter the numeric result and nothing else.)

#### **Answer**

6.588

```
# if you don't have data.table installed
# install.packages("data.table")
library(data.table)
iris dt \leftarrow as.data.table(iris)iris dt[Species == "virginica", round(mean(Sepal.Length)) ]
```
### **Question 2**

Continuing with the 'iris' dataset from the previous Question, what R code returns a vector of the means of the variables 'Sepal.Length', 'Sepal.Width', 'Petal.Length', and 'Petal.Width'?

#### **Answer**

 $apply(iris[, 1:4], 2, mean)$ 

## **Question 3**

Load the 'mtcars' dataset in R with the following code

```
library(datasets)
data(mtcars)
```
There will be an object names 'mtcars' in your workspace. You can find some information about the dataset by running

?mtcars

How can one calculate the average miles per gallon (mpg) by number of cylinders in the car (cyl)?

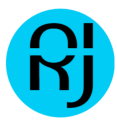

### **Answer**

```
with(mtcars, tapply(mpg, cyl, mean))
tapply(mtcars$mpg, mtcars$cyl, mean)
sapply( split(mtcars$mpg, mtcars$cyl) , mean)
```
### **Question 4**

Continuing with the 'mtcars' dataset from the previous Question, what is the absolute difference between the average horsepower of 4-cylinder cars and the average horsepower of 8-cylinder cars?

#### **Answer**

#### 126.5779

```
mtcars dt <- as.data.table(mtcars)
mtcars dt <- mtcars dt [, .(mean cols = mean(hp)), by = cyl]
round(abs(mtcars dt[cyl == 4, mean cols] - mtcars dt[cyl == 8, mean cols]))
```
## **Question 5**

#### If you run

debug(ls)

what happens when you next call the 'ls' function?

#### **Answer**

Execution of 'ls' will suspend at the beginning of the function and you will be in the browser.

## **Week 4 Answers - R Programming**

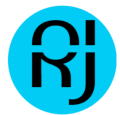

What is produced at the end of this snippet of R code?

```
set.seed(1)
rpois(5, 2)
```
### **Answer**

A vector with the numbers 1, 1, 2, 4, 1

## **Question 2**

What R function can be used to generate standard Normal random variables?

### **Answer**

rnorm

## **Question 3**

When simulating data, why is using the set.seed() function important?

### **Answer**

It ensures that the sequence of random numbers starts in a specific place and is therefore reproducible.

## **Question 4**

Which function can be used to evaluate the inverse cumulative distribution function for the Poisson distribution?

### **Answer**

qpois

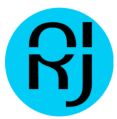

## **Explanation**

Probability distribution functions beginning with the  $q$  prefix are used to evaluate the quantile function.

## **Question 5**

What does the following code do?

```
set.seed(10)
x \le - rbinom(10, 10, 0.5)
e \le - rnorm(10, 0, 20)
y \leftarrow 0.5 + 2 * x + e
```
### **Answer**

Generate data from a Normal linear model

## **Question 6**

What R function can be used to generate Binomial random variables?

### **Answer**

rbinom

## **Question 7**

What aspect of the R runtime does the profiler keep track of when an R expression is evaluated?

### **Answer**

the function call stack

## **Question 8**

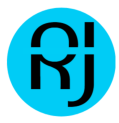

#### Consider the following R code

```
library(datasets)
Rprof()
fit \leftarrow lm(y \sim x1 + x2)
Rprof(NULL)
```
(Assume that y, x1, and x2 are present in the workspace.) Without running the code, what percentage of the run time is spent in the  $1m$  function, based on the  $by.total$ method of normalization shown in  $summaryRprot()$ ?

#### **Answer**

100%

### **Explanation**

When using  $by.$  total normalization, the top-level function (in this case,  $lm()$ ) always takes 100% of the time.

## **Question 9**

When using  $system.time()$ , what is the user time?

### **Answer**

It is the time spent by the CPU evaluating an expression

## **Question 10**

If a computer has more than one available processor and R is able to take advantage of that, then which of the following is true when using  $system.time()$ ?

#### **Answer**

Elapsed time may be smaller than user time